#### **SKRIPSI**

# **IMPLEMENTASI DATAMINING DALAM PROYEKSI PEMASARAN PRODUK MENGGUNAKAN METODE ALGORITMA K-MEANS DAN METODE MONTE CARLO**

Skripsi Sarjana ini diajukan sebagai

salah satu syarat kelulusan pada Program Strata satu (S1) untuk Program Studi

Teknologi Informasi Fakultas Teknik Universitas Darma Persada

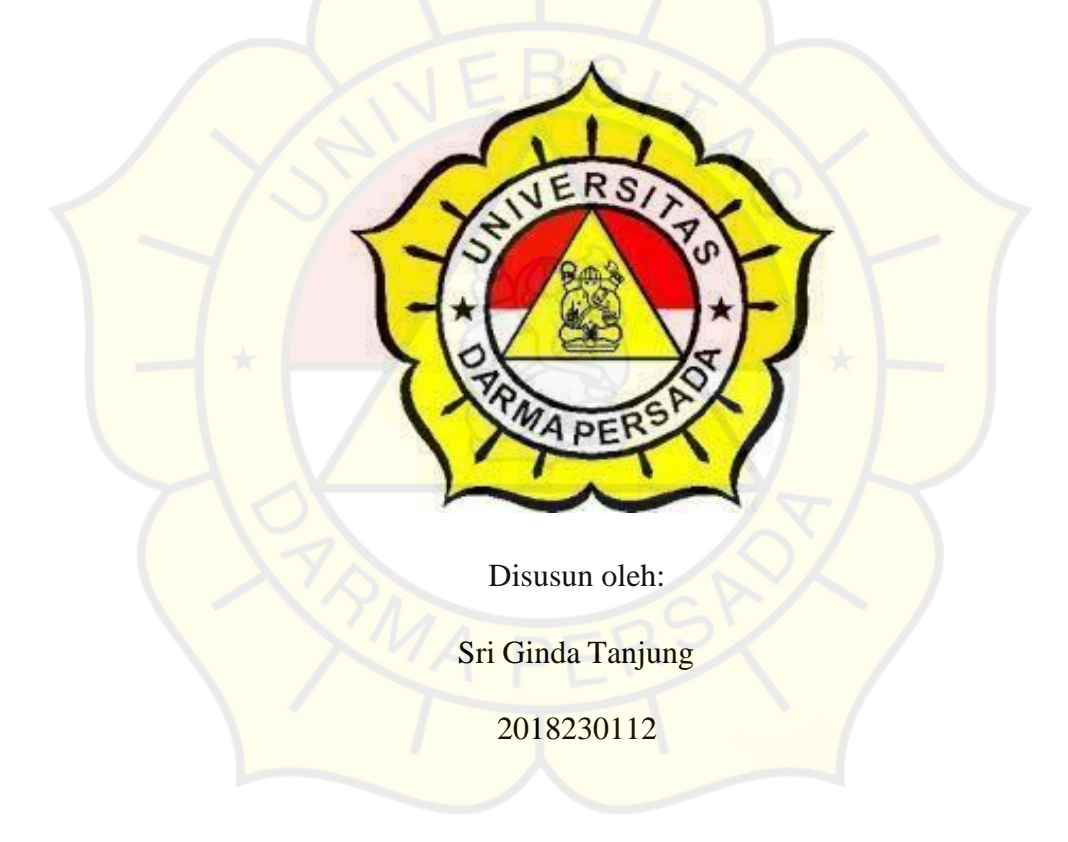

#### **PROGRAM STUDI TEKNOLOGI INFORMASI**

#### **FAKULTAS TEKNIK**

#### **UNIVERSITAS DARMA PERSADA**

#### **JAKARTA**

**2022**

#### **LEMBAR PERNYATAAN**

Saya yang bertanda tangan dibawah ini :

- Nama : Sri Ginda Tanjung
- Nim 2018230112
- Fakultas : Teknik
- Jurusan : Teknologi Informasi
- Judul : Implementasi Dataming Dalam Proyeksi Pemasaran Produk Menggunakan Metode Algoritma K-Means dan Metode Monte Carlo

Menyatakan bahwa Laporan Skripsi ini ini saya buat sendiri berdasarkan hasil peninjauan, penelitian lapangan, wawancara serta memadukan dengan berbagai referensi lain yang terkait dan relevan didalam penyelesaian laporan skripsi ini.

Demikian peryataan ini saya buat dengan sesungguhnya.

Jakarta, anjung

### **LEMBAR PENGESAHAN**

# IMPLEMENTASI DATAMINING DALAM PROYEKSI PEMASARAN PRODUK MENGGUNAKAN METODE ALGORITMA K-MEANS DAN

## METODE MONTE CARLO

#### Disusun oleh :

Nama : Sri Ginda Tanjung

NIM : 2018230112

Pembimbing Lapangan Pembimbing Laporan

Atha Radewa Rashaad Timor Setyaningsih, S.T., M.TI.

Adam Arif Budiman, S.T., M. Kom.

Kajur Teknologi Informasi

#### **LEMBAR PENGUJI SKRIPSI**

Laporan SKRIPSI yang berjudul :

"IMPLEMENTASI DATAMINING DALAM PROYEKSI PEMASARAN

PRODUK MENGGUNAKAN METODE ALGORITMA K-MEANS DAN

### METODE MONTE CARLO"

ini telah ujikan pada tanggal : 16 Agustus 2022

Aji Stijawan, M.MSI

Penguji I Penguji 2

Yan Sofyan, M.Kom

Penguji 3

Bagus Thi Mahardika, M.MSI

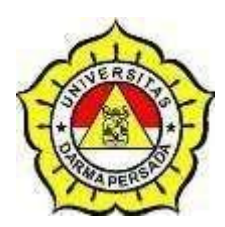

**LEMBAR BIMBINGAN SKRIPSI TEKNOLOGI**

#### **INFORMASI – DARMA PERSADA**

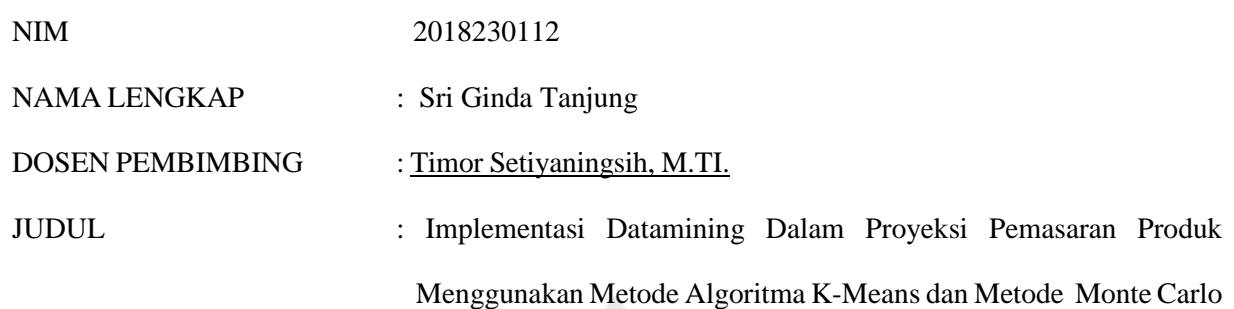

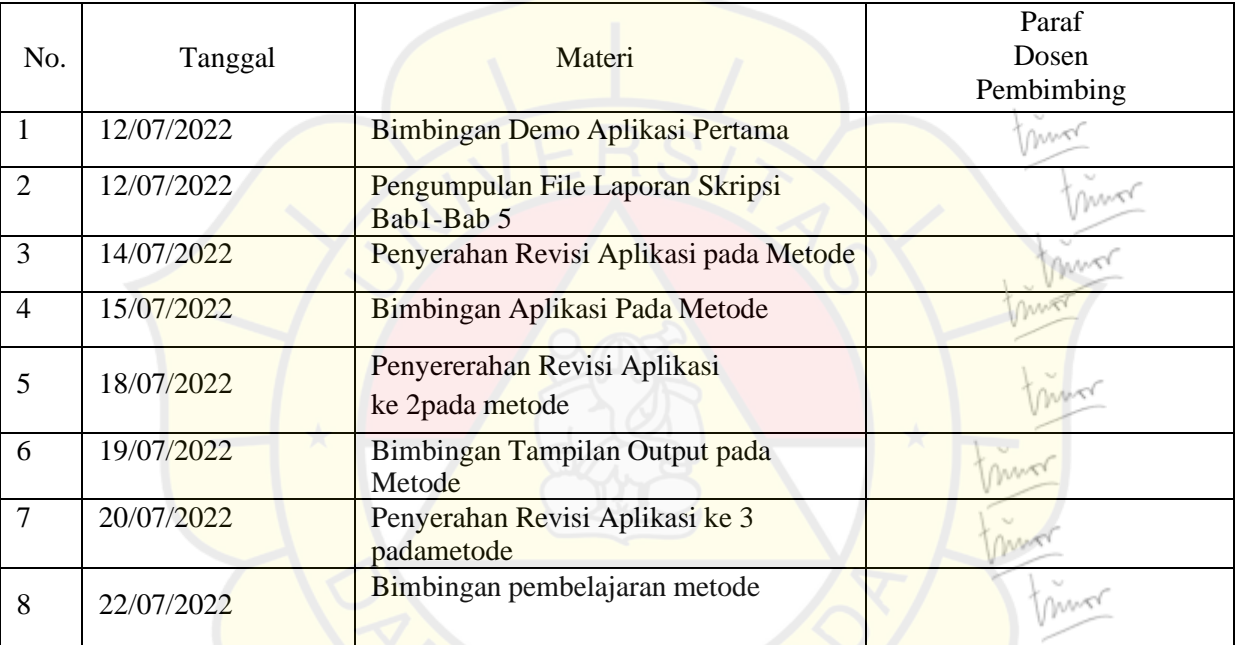

Jakarta, 22 Juli 2022Dosen

Pembimbing 22 Juli 2022 Timor Setiyaningsih, M.TI.

#### **VERSITAS DARMA PERSADA** MNI

II. Taman Malaka Selatan, Pondok Kelapa, Jakarta Timur, Indonesia 13450 Telp. (021) 8649051, 8649053, 8649057 Fax. (021) 8649052 E-mail : humas@unsada.ac.id Home page : http//www.unsada.ac.id

# **LEMBAR PERBAIKAN SIDANG SKRIPSI**

Keterangan

Aler Perhite perbachings

Perbailer Abstaly runnesan masalah

Pembulifia Aliversi de

Hail Pendiha

Nama **NIM** Fakultas/Jurusan Judul

Tanggal

No.

 $\mathcal{I}$ .

 $2$ 

 $\zeta$ 

11.04

 $2c_1$ 

Sri **Sinda T** 

Sri Ginda Tanjung 2018230112 Teknik / Teknologi Informasi Implementasi Datamining Dalam Proyeksi Pemasaran Produk Menggunakan Metode Algoritma K-Means dan Metode Monte Carlo Selasa, 8/16/2022

hatten Pentisan depertante 8. pustation ditambal of peychan has  $q$ Mengetahui, Kajur Teknologi Informasi

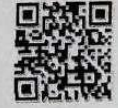

Adam Arif Budiman, M.Kom.

MONOZUKURI - TRILINGUAL - ENERGI TERBARUKAN

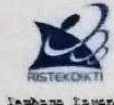

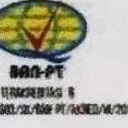

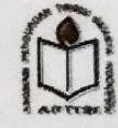

Dosen

#### **KATA PENGANTAR**

Puji syukur penulis limpahkan kehadirat Allah SWT yang telah memberikan rahmat dan karunia-Nya sehingga penulis dapat menyelesaikan Laporan Tugas Akhir dengan judul *"*IMPLEMENTASI DATAMINING DALAM PROYEKSI PEMASARAN PRODUK MENGGUNAKAN METODE ALGORITMA K-MEANS DAN METODE MONTE CARLO*".* Penyusunan laporan tugas akhir ini bertujuan melengkapi jenjang Sarjana Strata 1 (S1) pada jurusan Teknik Informatika di Fakultas Teknik Universitas Darma Persada.

Penulis menyadari bahwa masih banyak terdapat kekurangan di dalam penyusunan Laporan Tugas Akhir ini, oleh karena itu penulis menerima semua kritik dan saran yang membangun. Dan diharapkan agar Laporan Tugas Akhir ini dapat memenuhi syarat yang diperlukan.

Dalam kesempatan ini, penulis ingin menyampaikan rasa hormat danterima kasih kepada semua pihak yang telah memberikan bimbingan dan bantuan yang sangat berharga dalam menyelesaikan Laporan Tugas Akhir ini.

Penulis mengucapkan terima kasih yang sebesar-besarnya kepada:

- 1. Bapak Dr. Ade Supriyatna, M.T., selaku Dekan Fakultas Teknik Universitas Darma Persada
- 2. Bapak Adam Arif Budiman, S.T., M. Kom., selaku Ketua Jurusan Teknik Informatika Univeritas Darma Persada.
- 3. Dosen pembimbing, Timor Setyaningsih, M.TI selaku dosen pembimbing yang telah meluangkan waktu dan pikirannya untuk memberikan bimbingan penyusunan Laporan Tugas Akhir ini.
- 4. Penulis juga mengucapkan terima kasih kepada seluruh dosen Jurusan Teknologi Informasi Universitas Darma Persada.
- 5. Khususnya penulis ingin mengucapkan terima kasih sebesar-besarnya dan mempersembahkan Laporan Tugas Akhir ini kepada kedua orang tua penulis yang senantiasa selalu memberikan dukungan moril yang sangat berarti sehingga dapat terselesainya penyusunan Laporan Tugas Akhir ini.
- 6. Bapak Atha Radeya Rashaad selaku Kepala Toko Arr Store Indonesia, dan selaku pembimbing lapangan yang telah memberikan arahan, bimbingan dan dukungannya terhadap kegiatan dan penyusunan Laporan Tugas Akhir.
- 7. Penulis ingin mengucapkan terima kasih kepada Mesi Azizah, Dwi Iqbal Hasani, Rimdi Hazazi Rahman, Siswanto, Afrianda Bahri, Khofifah, Eko Sri Win Tanjung, Muhammad Lutful, Ahmad Sami dan semua pihak yang tidak dapat disebutkan satu persatu yang telah mendukung, mensuport dan membantu menyelesaikan Laporan Tugas Akhir selama berkuliah di Universitas Darma Persada.

Akhir kata semoga Laporan Tugas Akhir ini bermanfaat bagi kita semua.

Jakarta, 16 Agustus 2022 Sri Ginda Tanjung

#### **ABSTRAK**

Penjualan merupakan suatu unsur penting dalam suatu perusahaan bidang pemasaran, pada permasalahan yang umum dihadapi oleh para pemilik perusahaan adalah bagaimana memprediksi atau meramalkan penjuaan barang di masa mendatang berdasarkan data yang telah direkam sebelumnya. Toko Arr Store Indoenesia merupakan toko yang bergerak dibidang perdagangan yang menyediakan berbagai macam banyak produk berkualitas yang berasal dari dalam maupun luar negeri. Pada saat ini toko belum ada sistem yang mengatur prediksi atau peramalan untuk melakukan prediksi target penjualan produk dan prediksi pada stok barang pada Toko Arr Store Indonesia. Sehingga sering terjadi penumpukan barang, barang rusak atau bahkan kekurangan stok barang yang mengakibatkan kerugian bagi perusahaan. Maka dari itu diperlukan suatu sistem prediksi atau peramalan penjualan yang bersifat terkomputerisasi oleh karena itu peneliti melakukan penerapan dengan melakukan implementasi menggunakan sebuah aplikasi datamining menggunakan metode algoritma K-Means dan Monte Carlo yang mendapatkan hasil pengujian menggunakan metode K-Means mendapatkan hasil clustering dengan nilai akurasi sangat laris 78,8%, cukuplaris 15,2%, kurang laris 6,1%, dan untuk keakurasian produk menggunakan confusion matrix mendapatkan hasil Sangat Laris Accuracy 0.515, Precision 0.277, Recall 0.382, Cukup Laris Accuracy 0.515, Precision 0.277, Recall 0.417 dan Kurang Laris Accuracy 0.515, Precision 0.277, Recall 0.217. kemudian Berdasarkan pengujuan data transaksi jenis produk ARR QnC Jelly Gamat 100% Asli Obat Herbal Januari sampai dengan April menggunakan metode Monte Carlo mendapatkan pengakurasian hasil dari prediksi monte carlo di nyatakan dengan akurasi ARR QnC Jelly Gamat 100% Asli Obat Herbal yang sudah di proses menggunakan akurasi mean absolut presentasi error yaitu 94%.

Kata kunci:, Pemasaran, Datamining, Algoritma K-Means, Monte Carlo

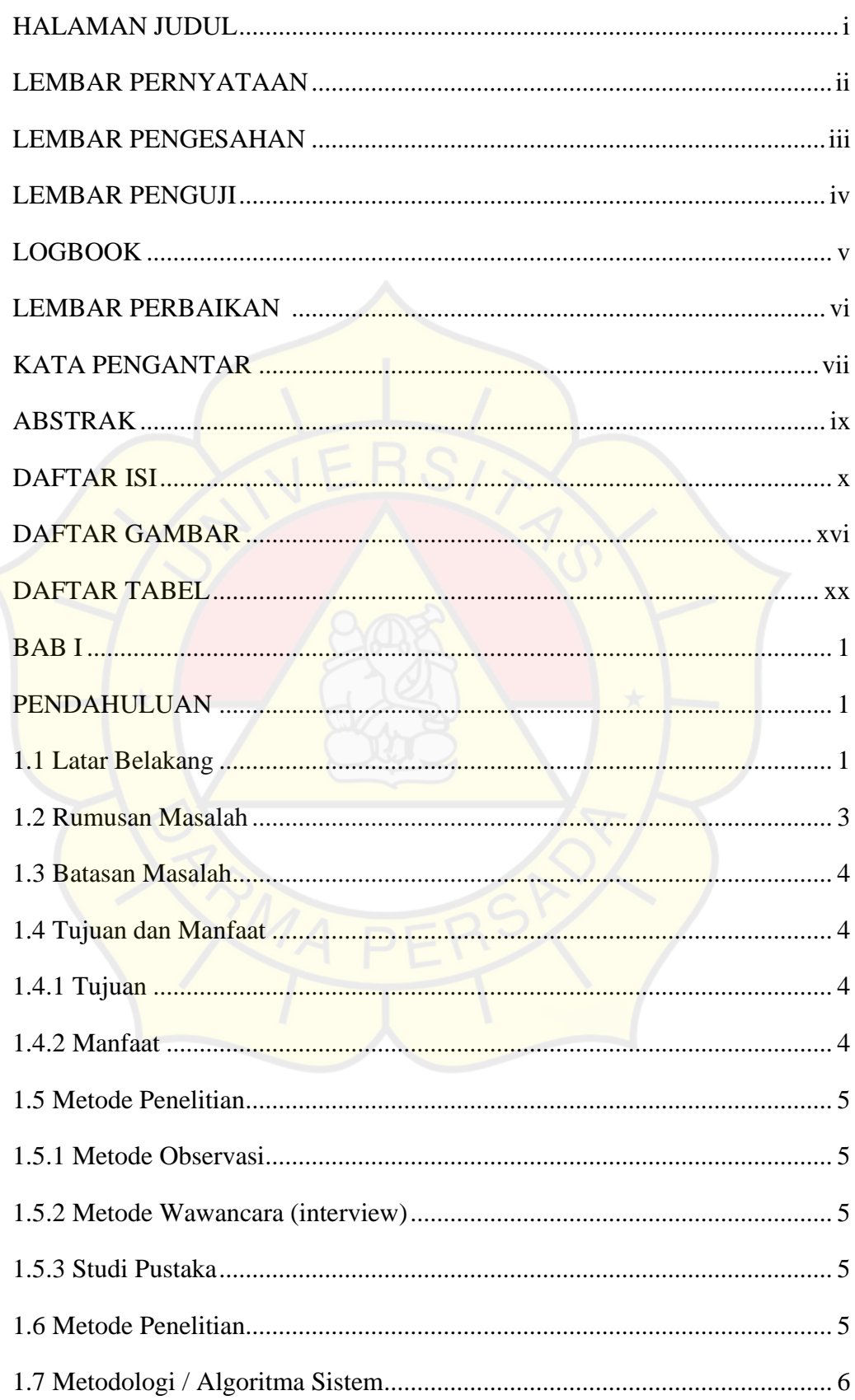

# **DAFTAR ISI**

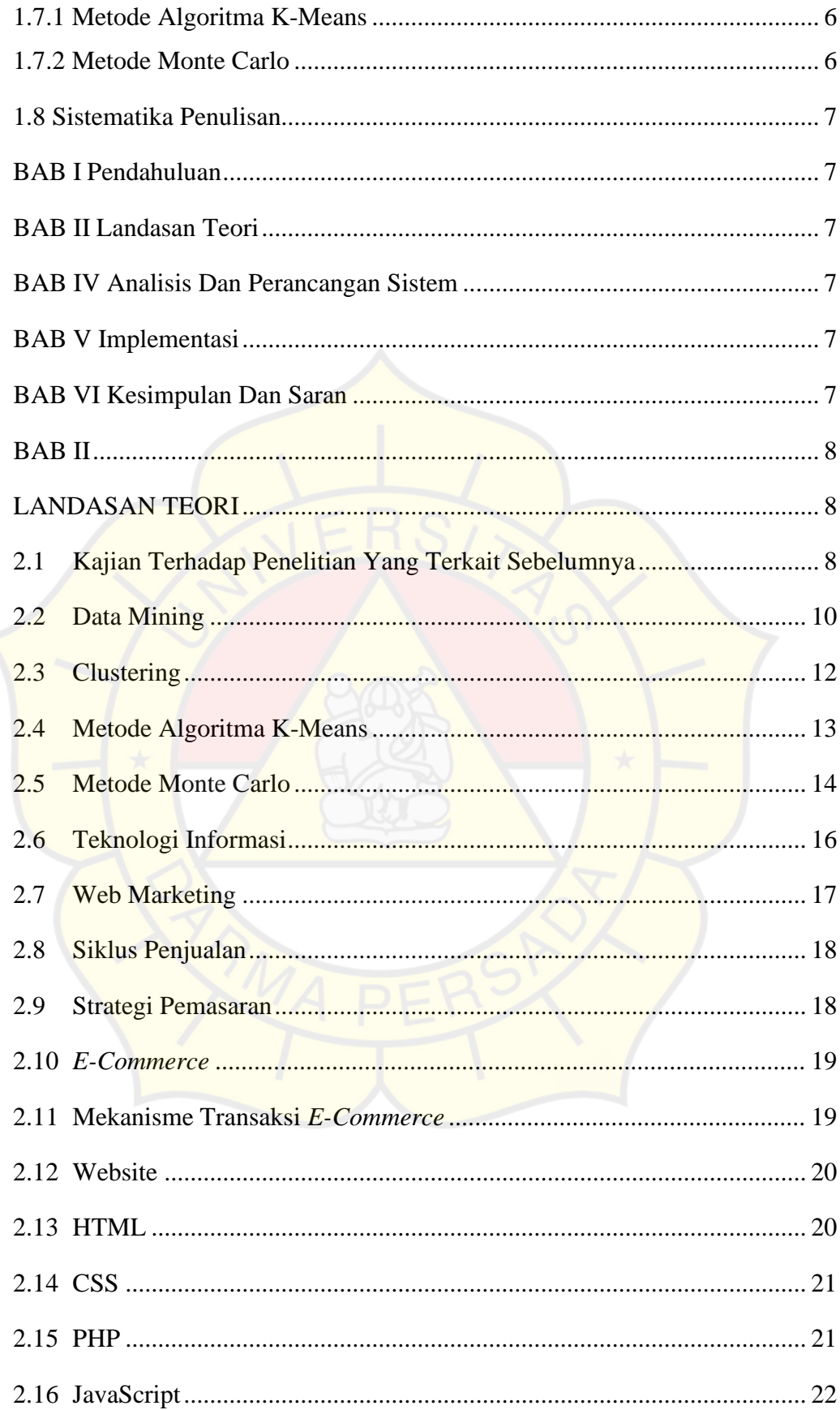

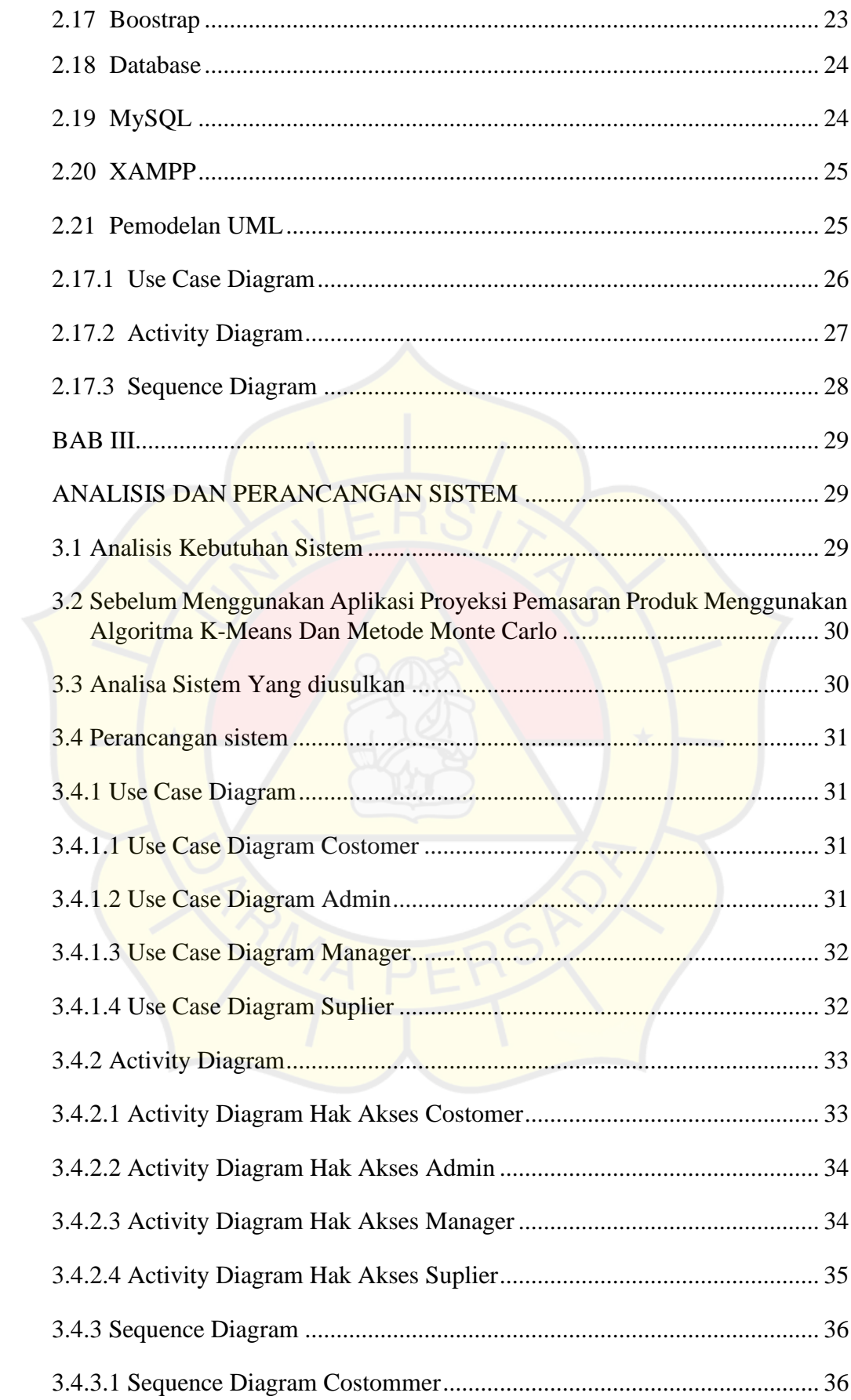

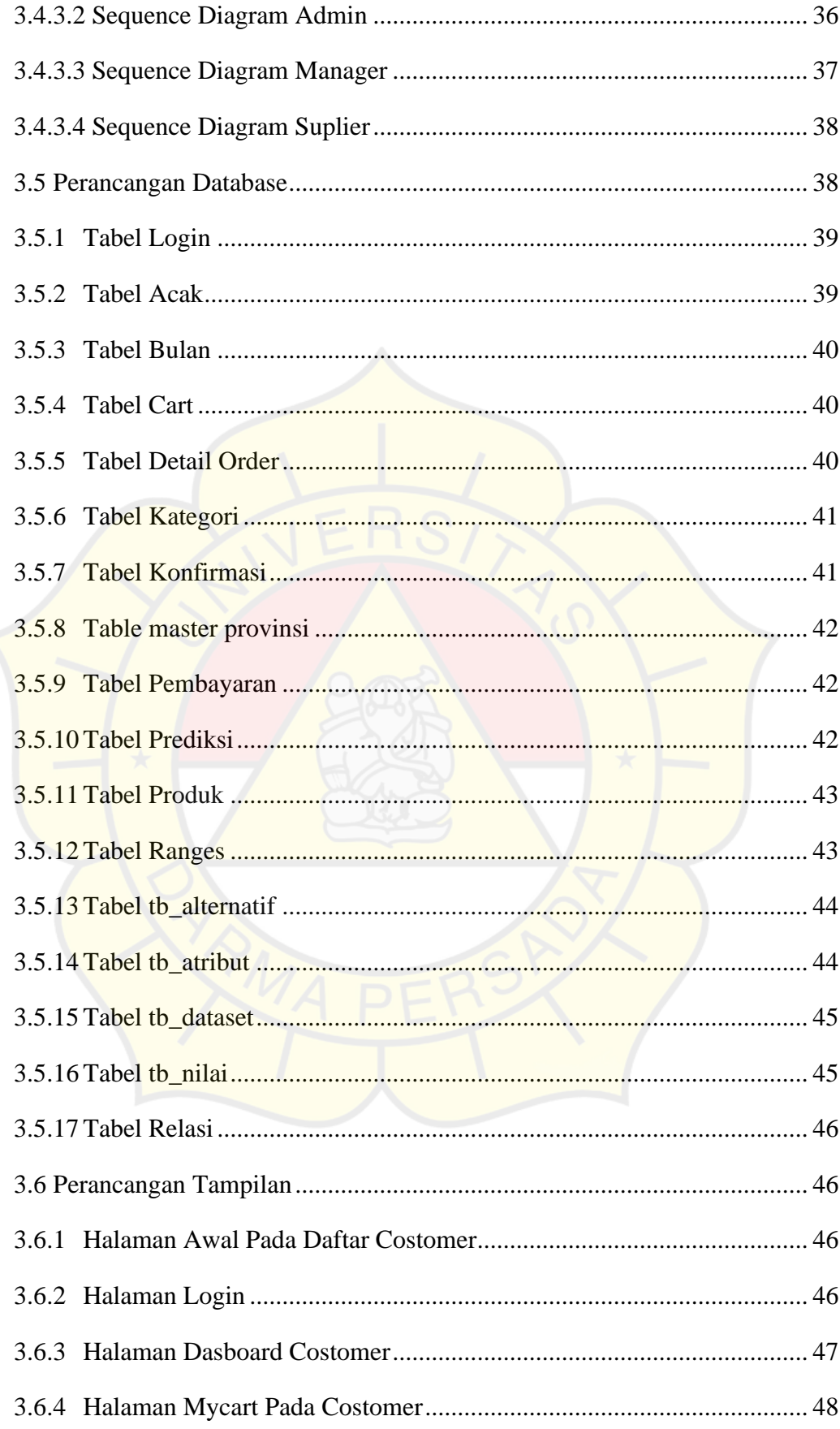

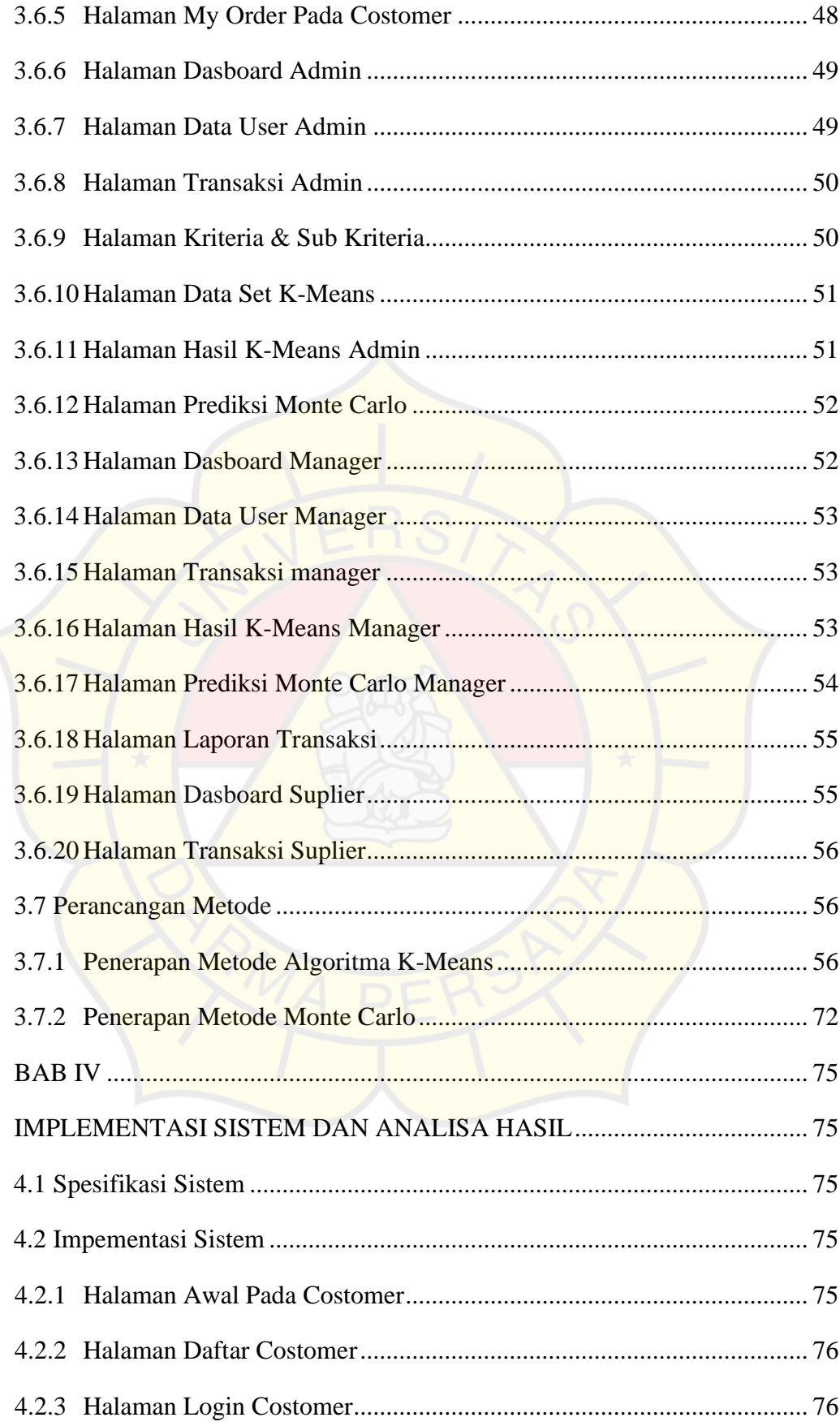

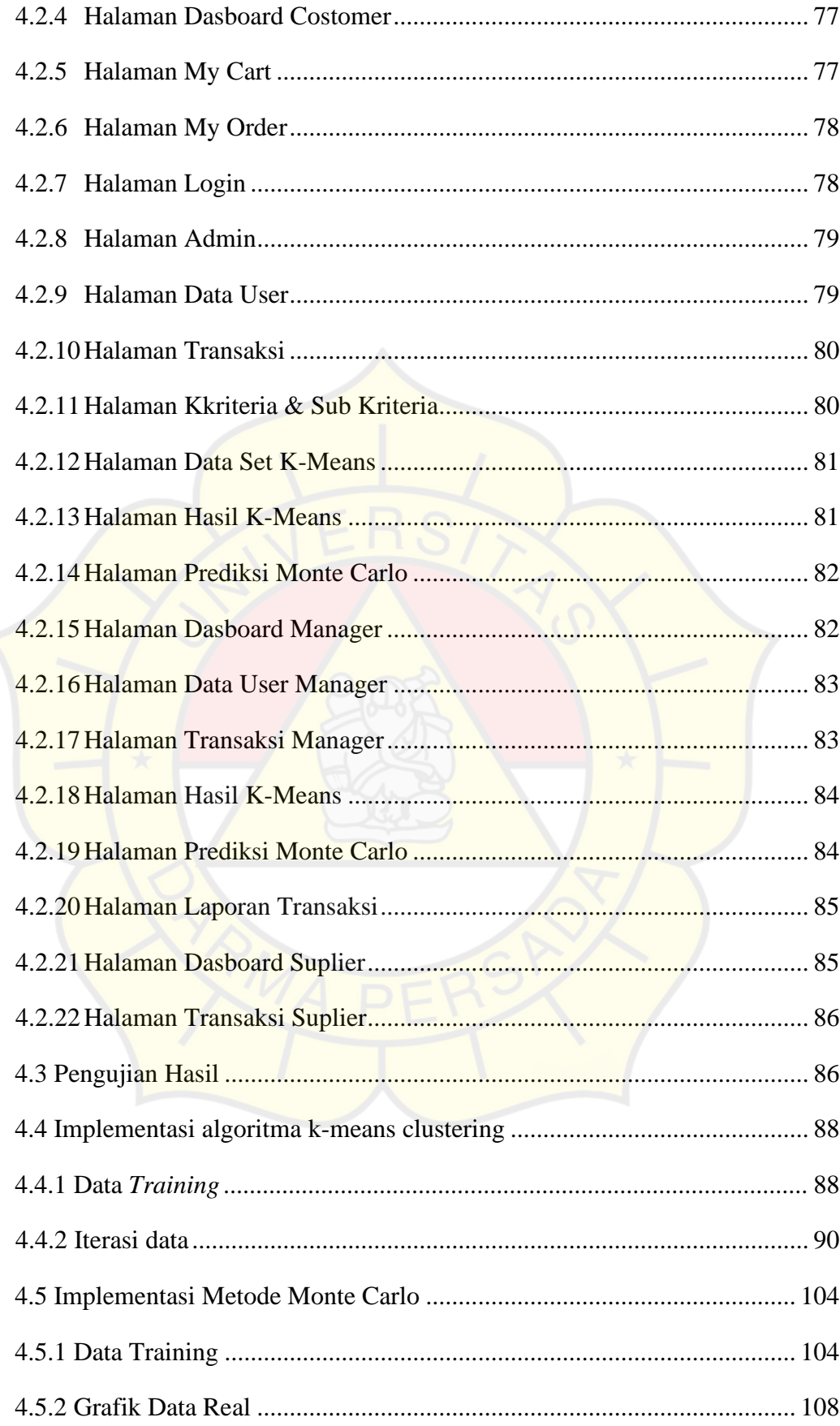

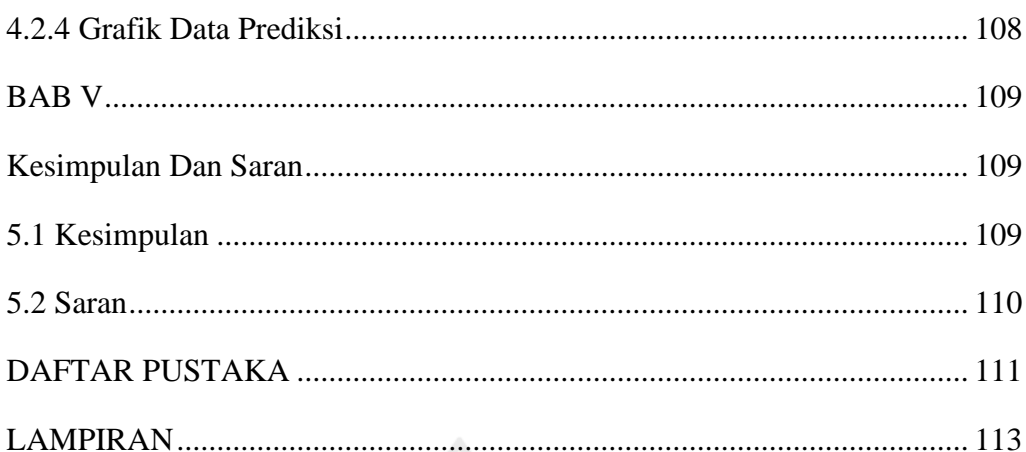

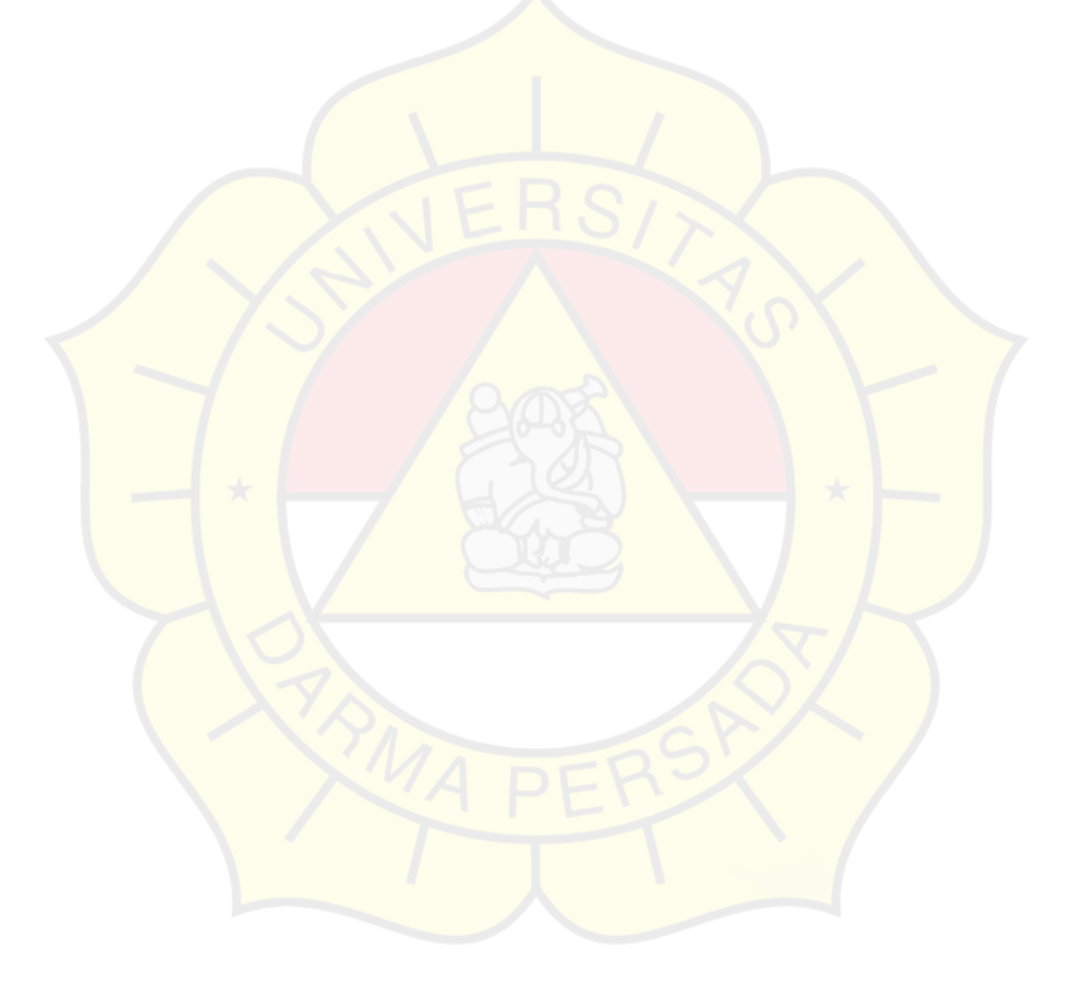

#### **DAFTAR GAMBAR**

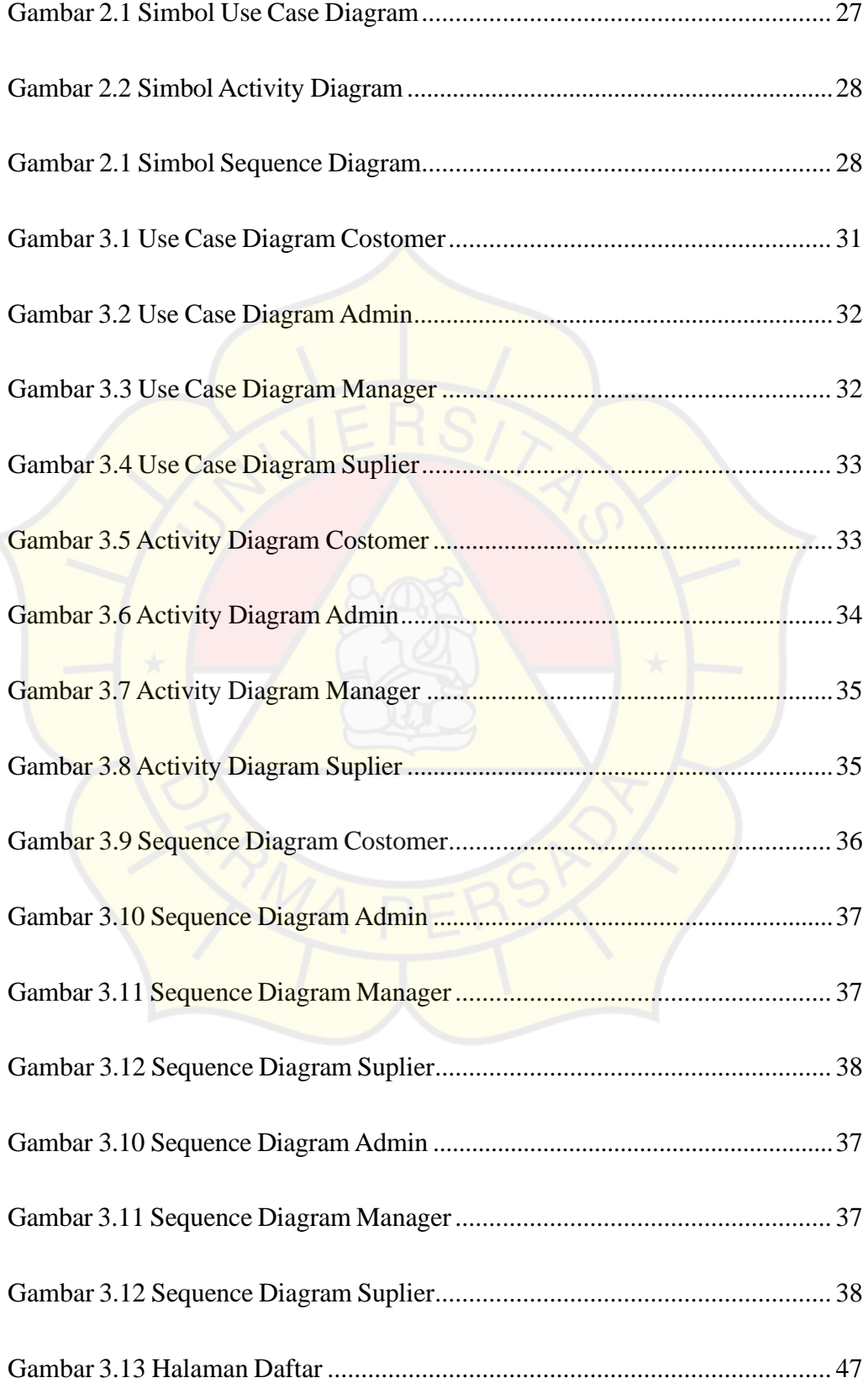

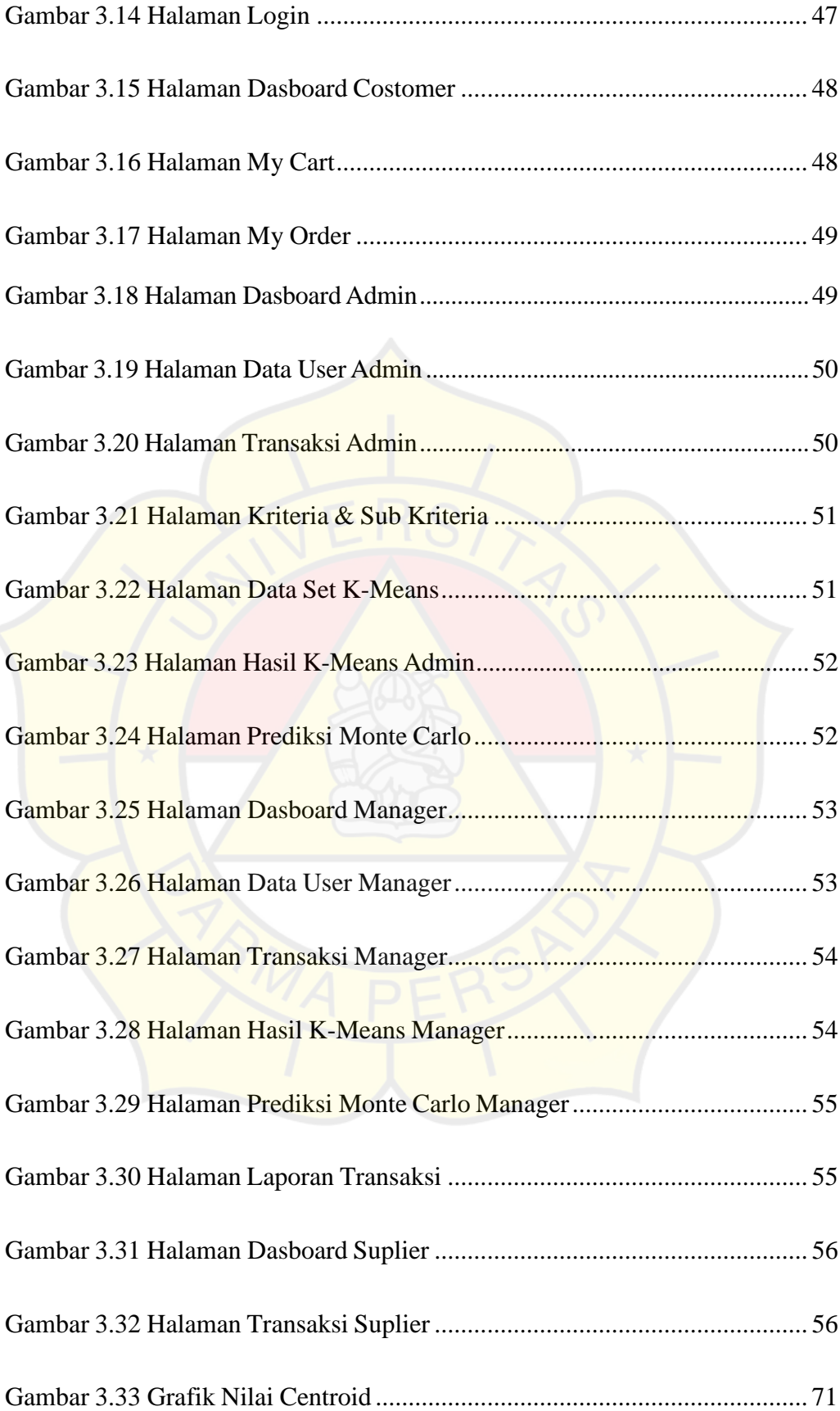

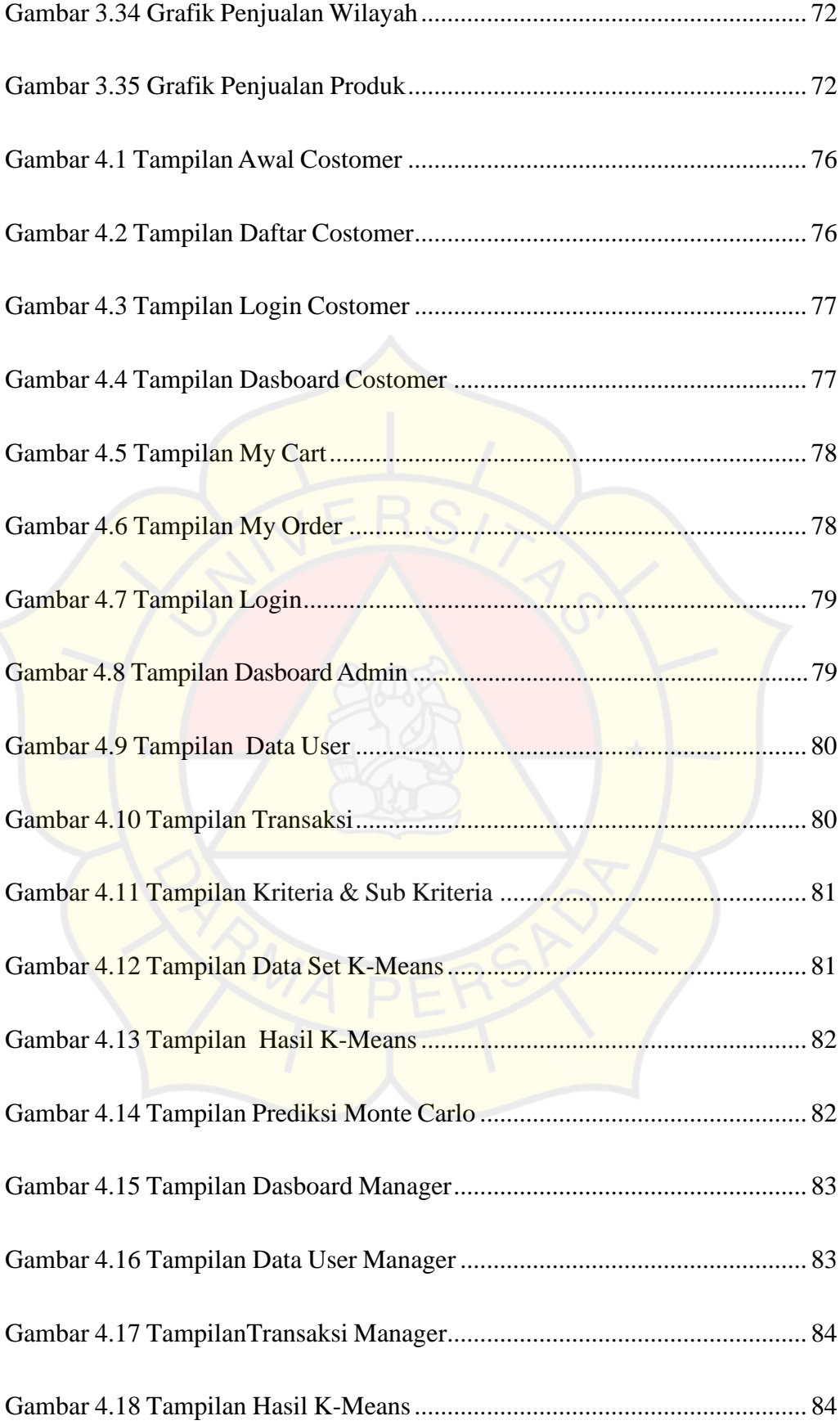

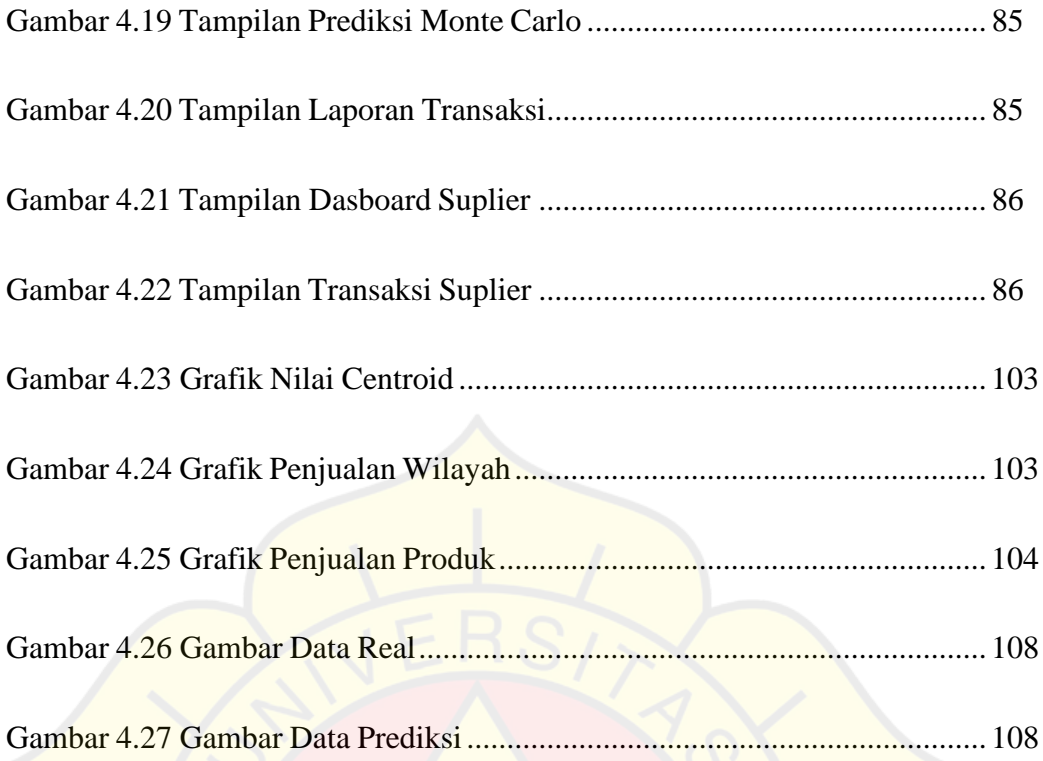

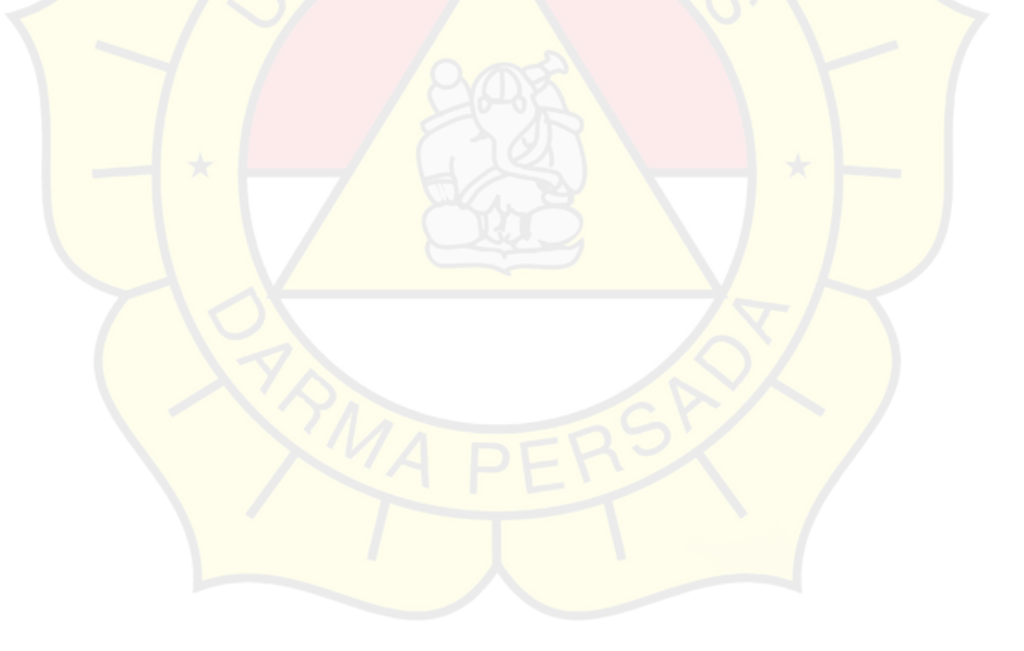

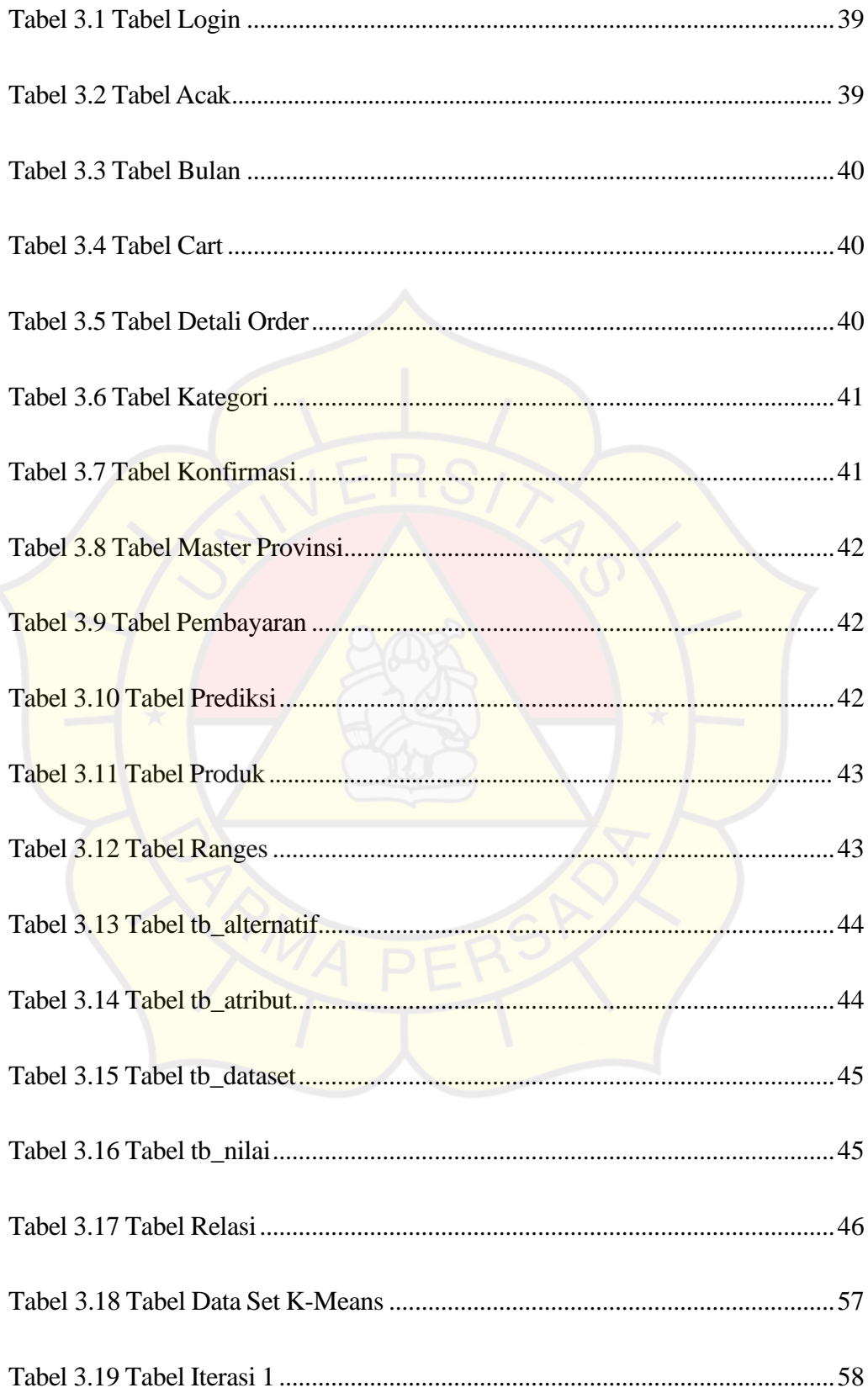

## **DAFTAR TABEL**

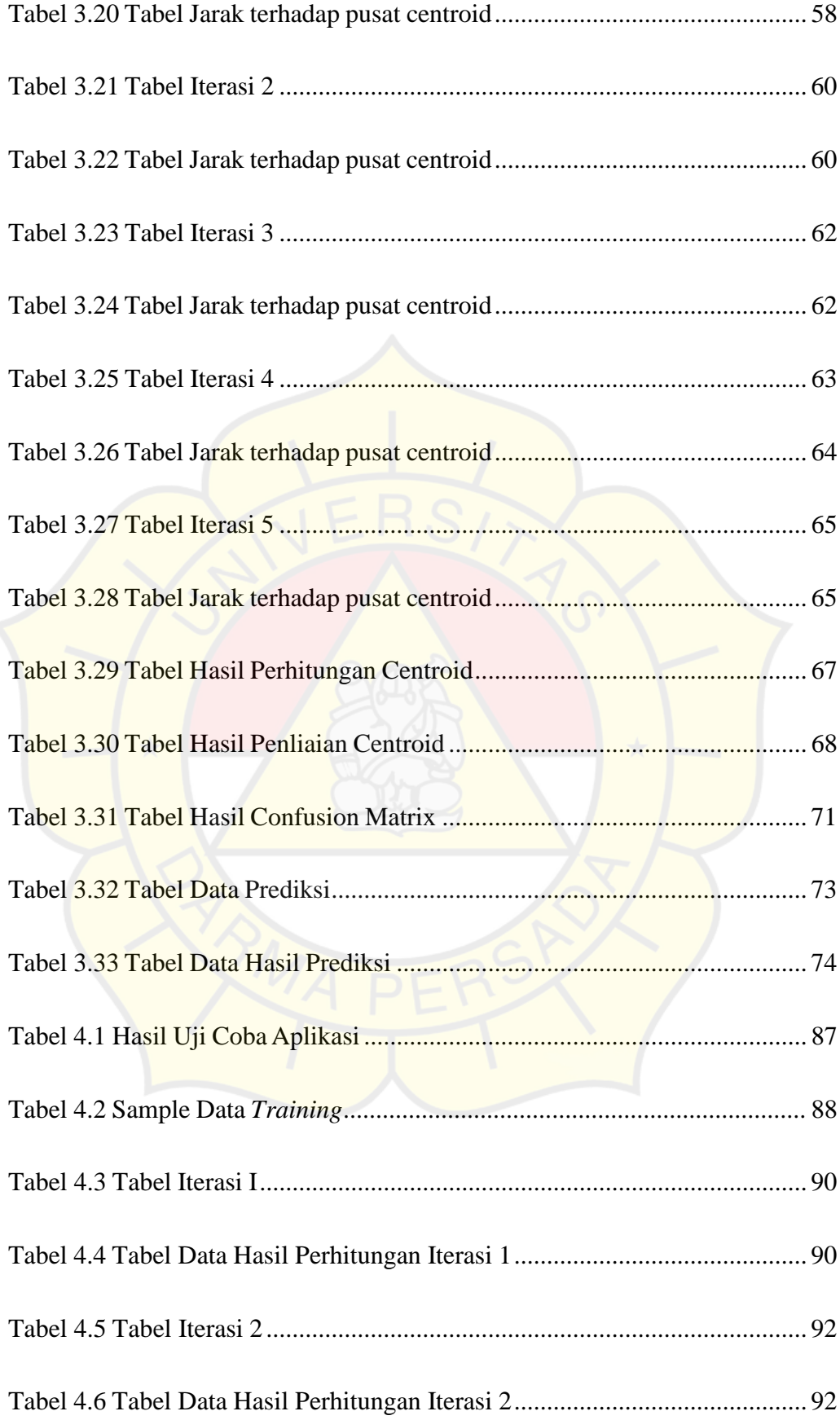

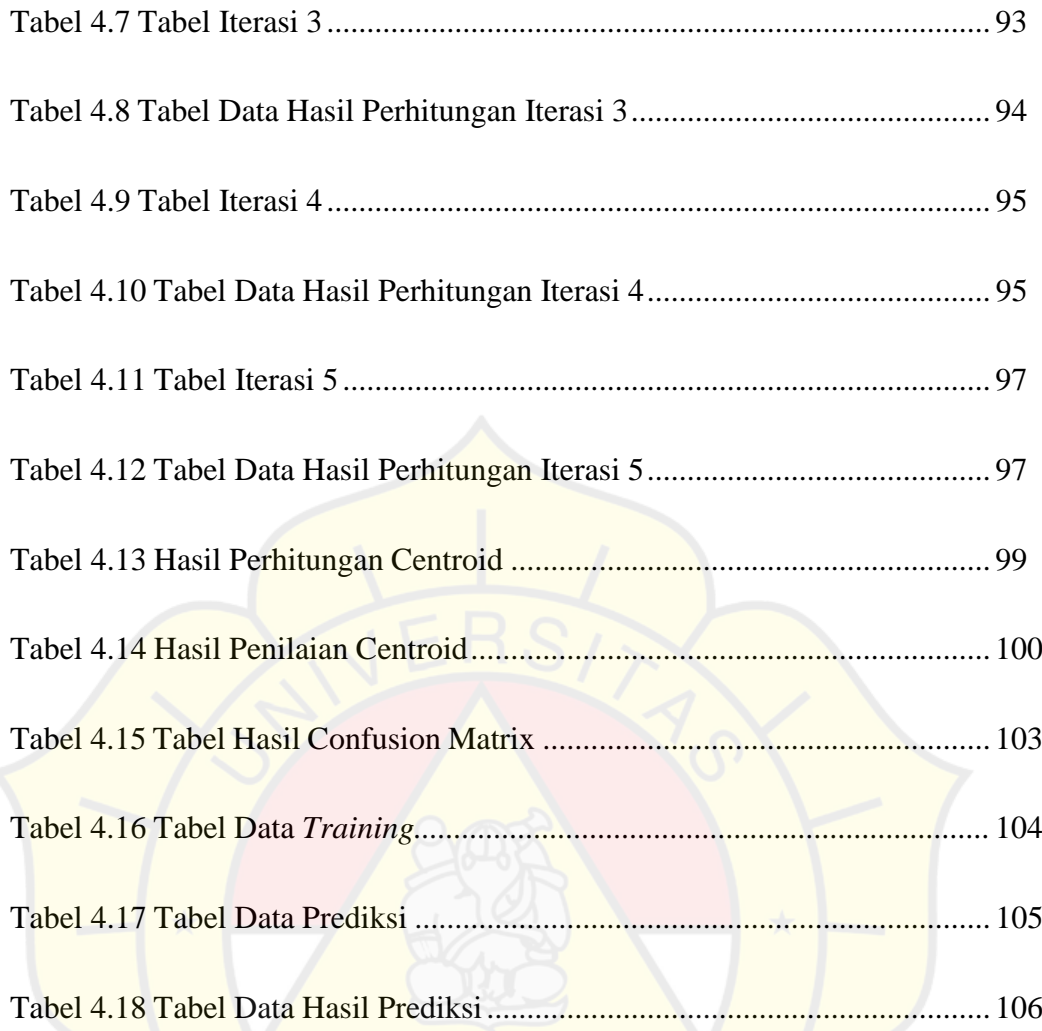